*Сафиулина Ольга Николаевна* **Воспитатель МБДОУ детского сада №19 «Ласточка» города Новоалтайска Алтайского края.**

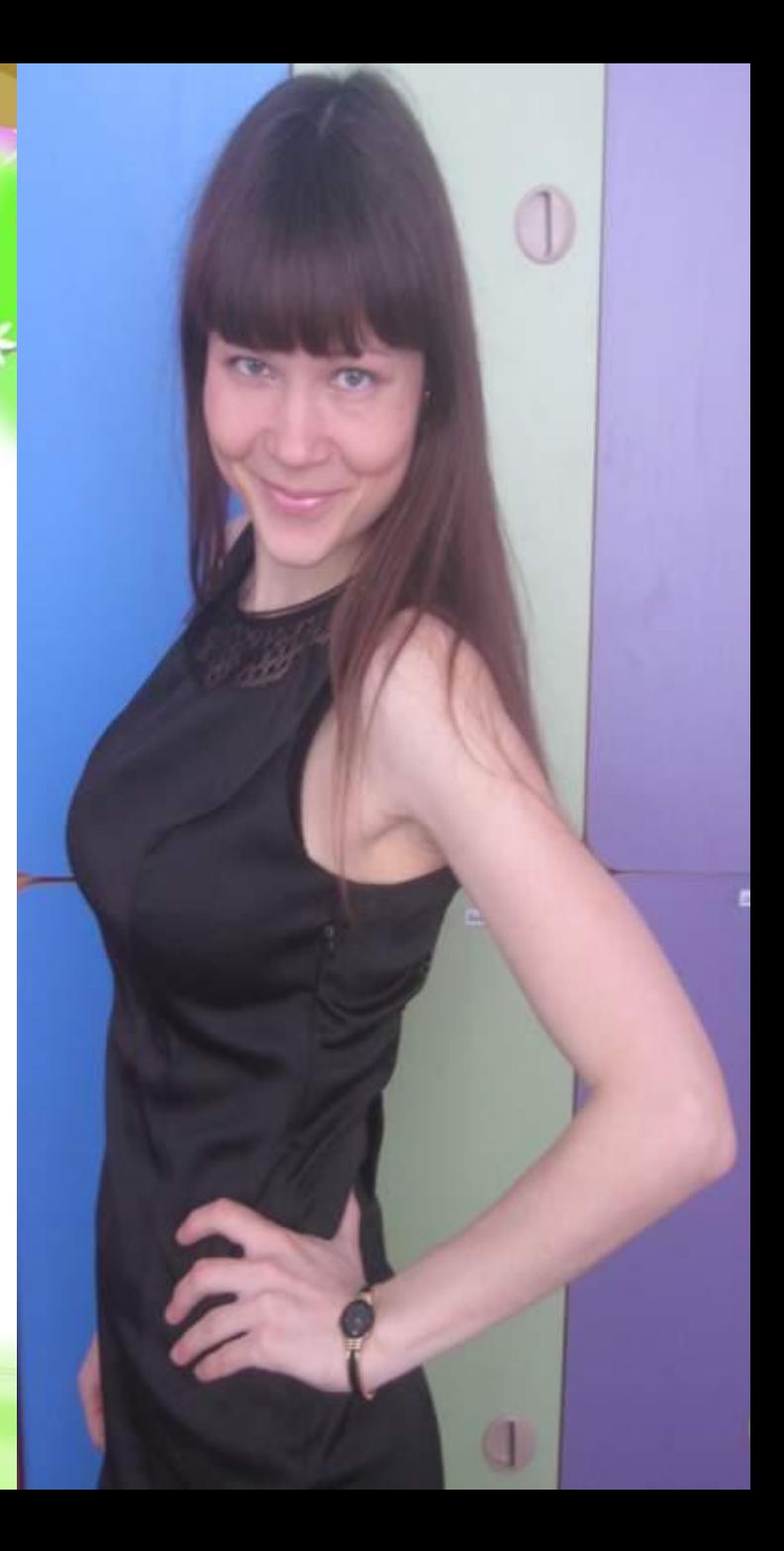

*Новые требования к дошкольному воспитанию вносят свои коррективы и требуют от педагогов идти в ногу со временем. ФГОС в дошкольном учреждении предусматривает создание интерактивной среды, позволяющей существенно расширить возможности взаимодействий ребенка с*

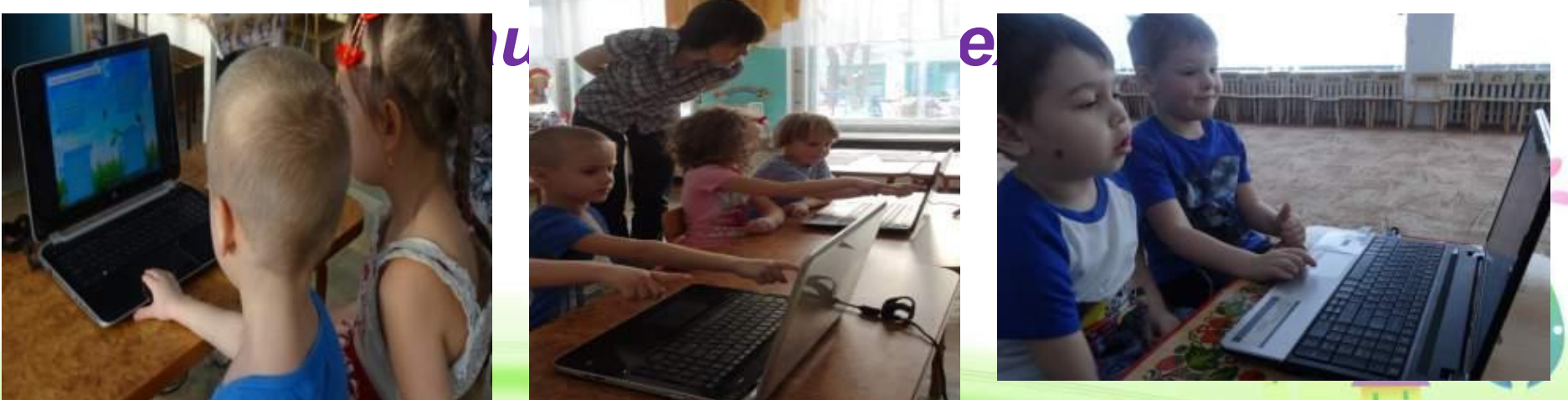

### *Развитие*

 *познавательных процессов детей старшего дошкольного возраста через использование информационно- коммуникационных технологий (компьютерные технологии)*

u

*Компьютерные технологии в дополнительном образовании позволяют развивать интеллектуальные, творческие способности, и что очень актуально в раннем детстве - умение самостоятельно приобретать новые знания.*

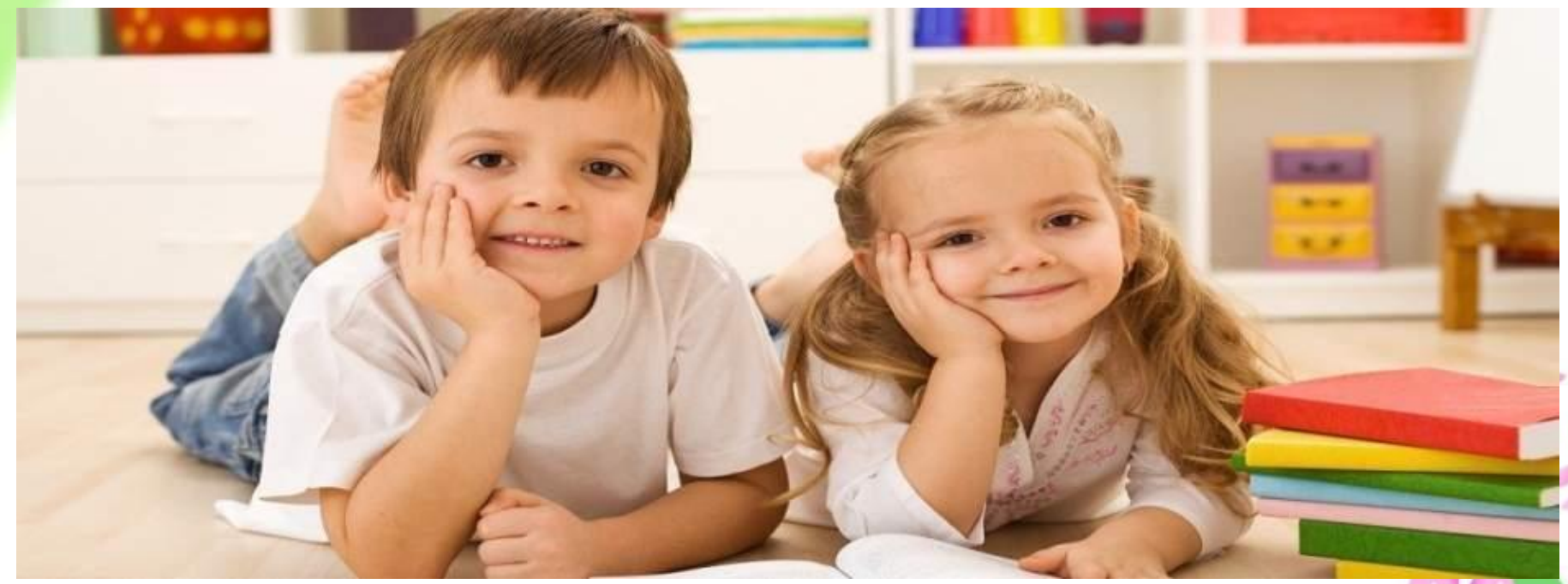

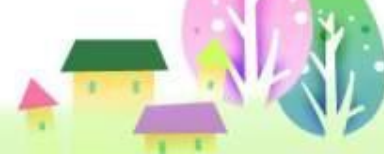

ProPowerPoint.r u

# *дополнительная образовательная программа «Подружись со мной, компьютер»*

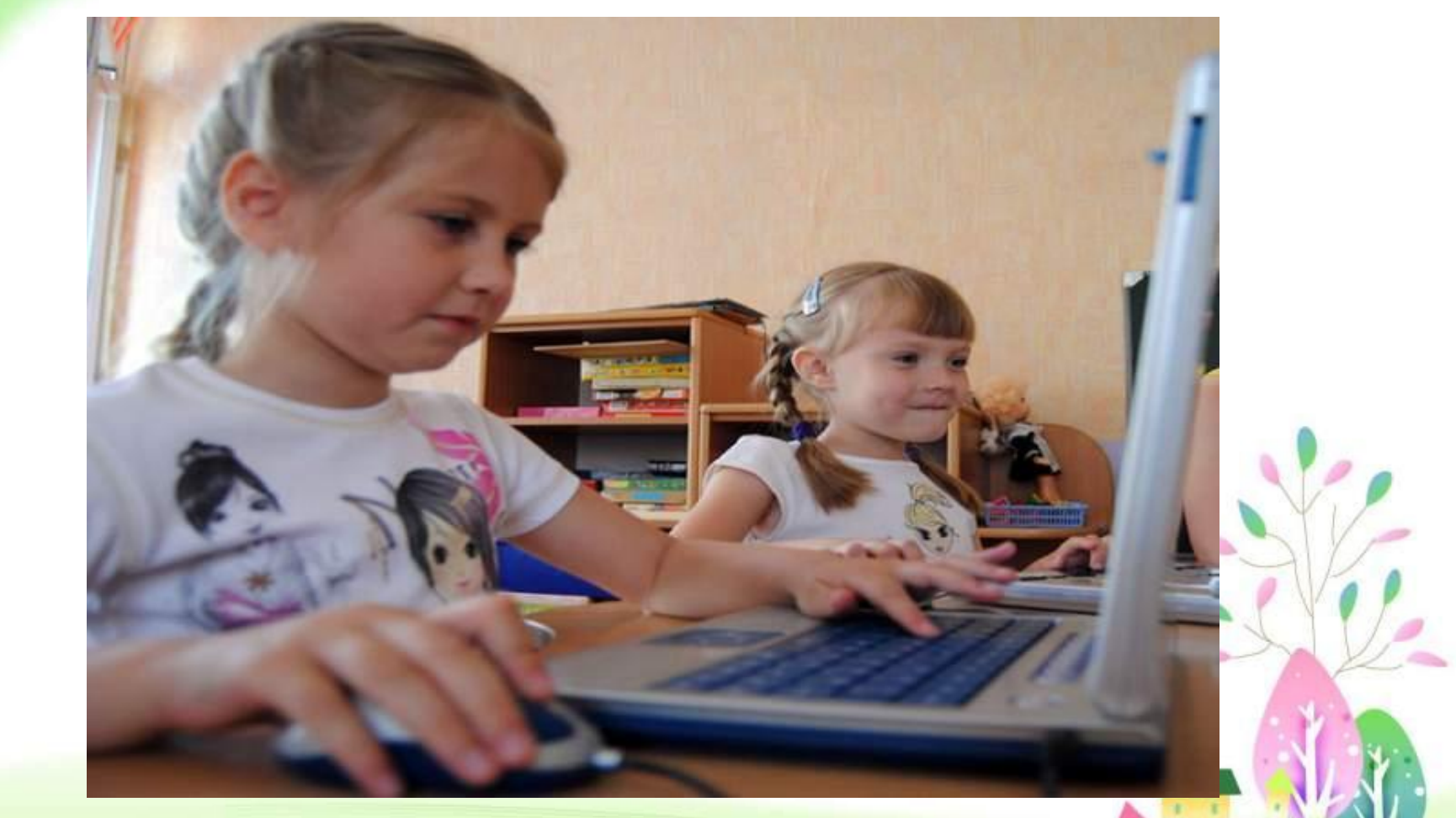

ProPowerPoint.r

### *Интерактивная игра "ХОЛОДНОЕ СЕРДЦЕ"*

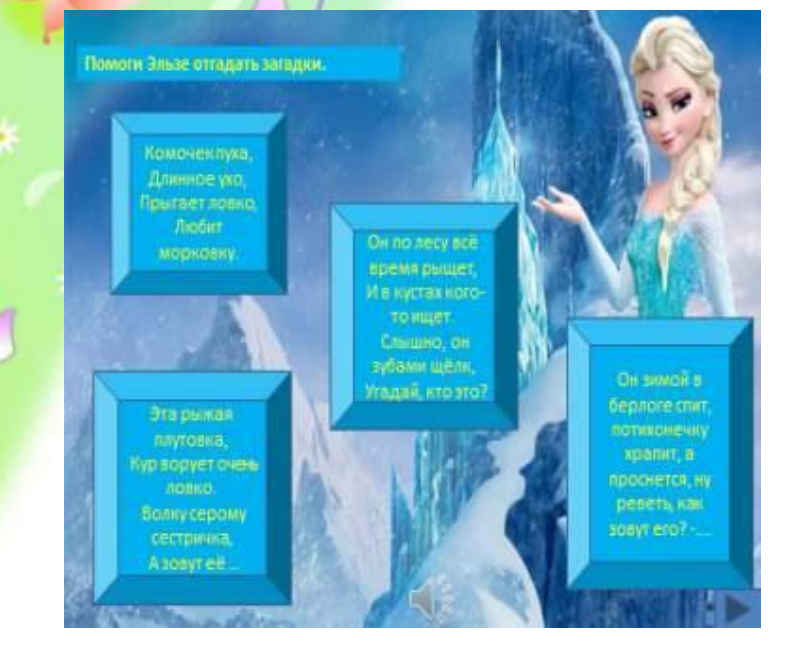

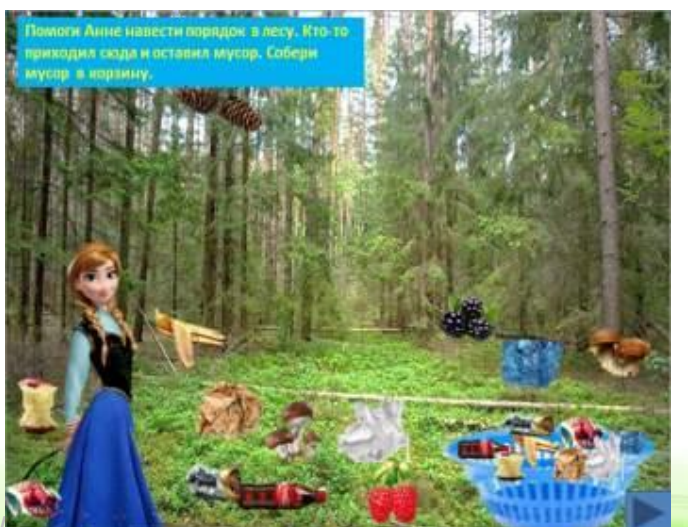

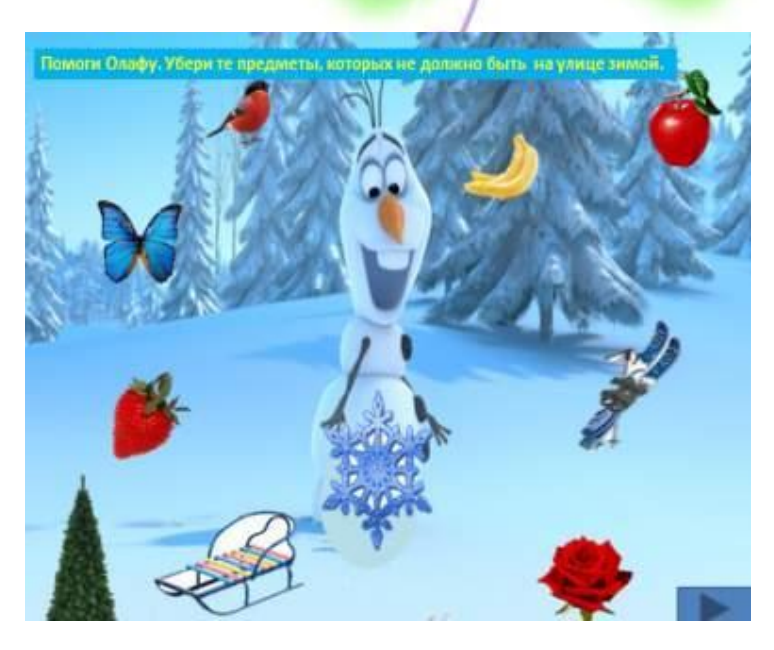

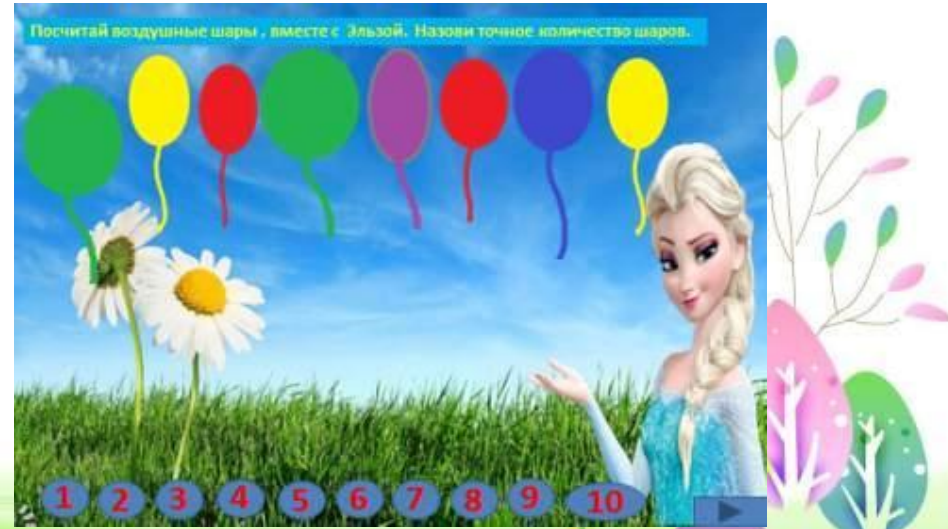

ProPo

#### *Цель:*

*Создание условий для формирования личности с широким кругозором, уверенно чувствующей себя в окружающем её информационном мире, обладающей практическими знаниями, способностью к самообразованию, нравственными и этическими нормами поведения. Задачи:*

- ✔ *Приобретение детьми компьютерной грамотности умений работать на компьютере и знаний основных возможностей компьютерной техники.*
- ✔ *Развитие элементов логического мышления, выражающегося в умениях рассуждать, доказывать, и обосновывать предлагаемые решения.*
- ✔ *Развитие культуры умственной работы, стимуляция творческого мышления.*
- ✔ *Развитие наглядно-образного мышления, способностей творческого преобразования с помощью программ компьютерной графики.*
- ProPowerPoint.r ✔ *Воспитание на занятиях не только информационной культуры, но и нормативов межличностных отношений, культуры речи.*

# *Календарно-тематический*

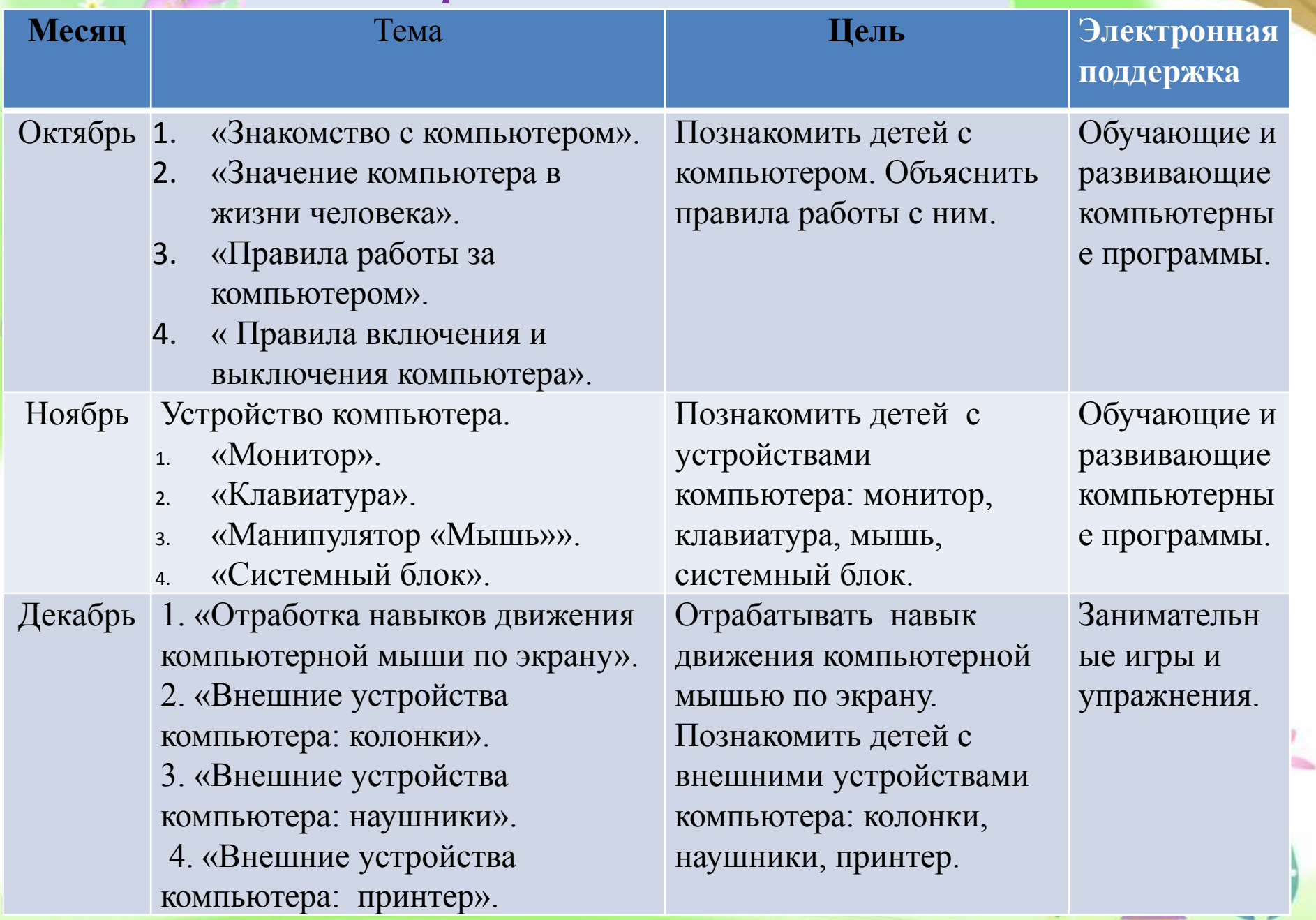

 *Особое внимание в применении компьютерных технологий на занятиях уделяется мультимедийным средствам. Ведь это возможность предоставить информацию не традиционно, а с помощью фото, видеографики, анимации и звука.* 

 $(1 - 1)$ 

ProPowerPoint.

u

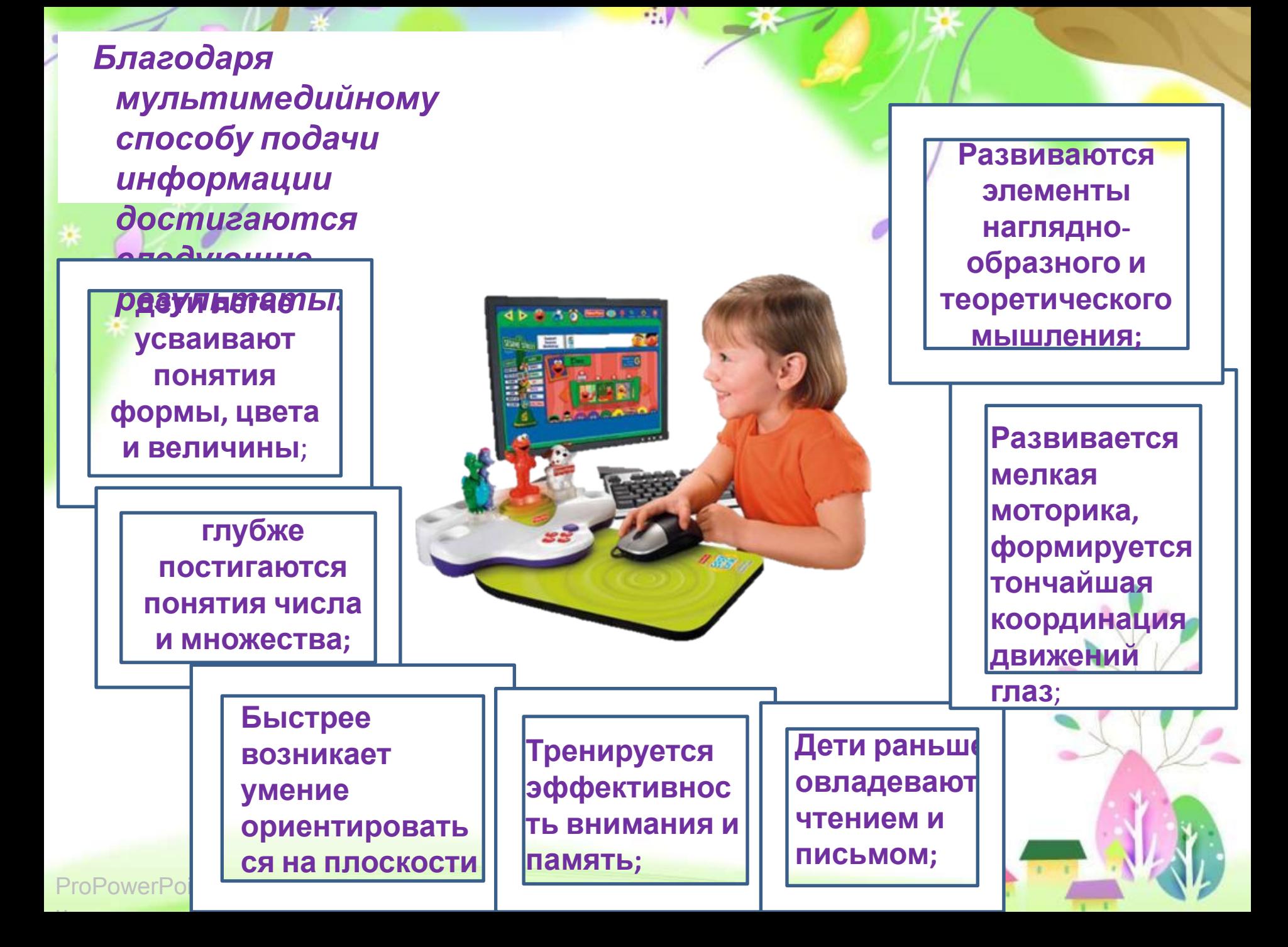

*Преимущества использования интерактивных технологий в образовательном процессе ДОУ неоспоримы и подтверждаются собственным практическим опытом:*

- ✔ *предъявление информации на экране компьютера или на проекционном экране в игровой форме вызывает у детей огромный интерес;* ✔ *несет в себе образный тип информации, понятный дошкольникам;*
- ✔ *движения, звук, мультипликация надолго привлекают внимание ребенка;*

u

- ✔ *стимулирует познавательную активность детей;*
- ✔ *предоставляет возможность индивидуализации обучения;*
- ✔ *в процессе своей деятельности за компьютером дошкольник приобретает уверенность в себе;*

 $_{\mathsf{Pro}}$ Которые нельзя увидеть в повседневной жизни. ✔ *позволяет моделировать жизненные ситуации,*  *Структура занятия с использованием ИКТ.*

*В ДОУ компьютеры чаще всего используются на развивающих занятиях. Занятие длится до 30 минут и состоит из трех последовательных частей:*

✔ *Подготовительная:* 

*В ней идет погружение ребенка в сюжет занятия, подготовка к компьютерной игре через беседы, конкурсы; создается определенная предметно-ориентированная игровая среда, аналогичная компьютерной игре, побуждающая его к активной деятельности, помогающая понять и осуществить задание на компьютере.* 

- ✔ *Основная часть занятия включает в себя овладение способом управления программой для достижения результата и самостоятельную игру ребенка за компьютером.*
- **ргоРо<b>занятия необходима для снятия зрительного напряжения** u ✔ *В заключительной части подводится итог; делается оценка выполнения и закрепления в памяти ребенка необходимых для условий действий, понятий и смысловых структур и правил действия с компьютером. Также заключительная часть*

*(проводится гимнастика для глаз).*

*Включать интерактивные технологии в дошкольное обучение можно практически во все образовательные области.*

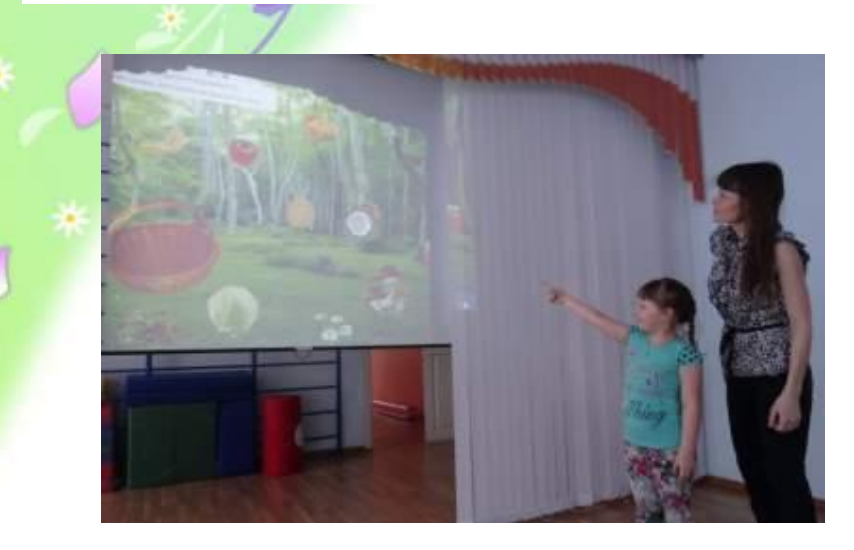

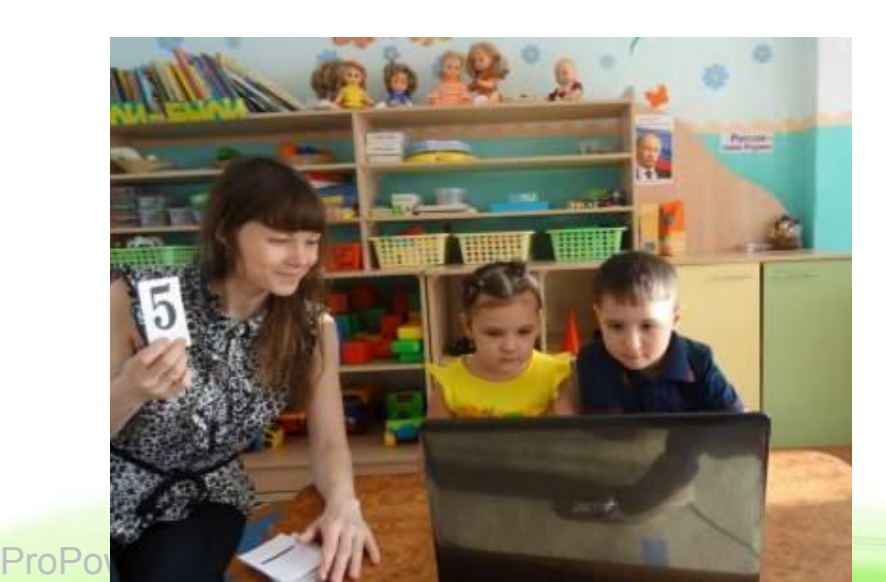

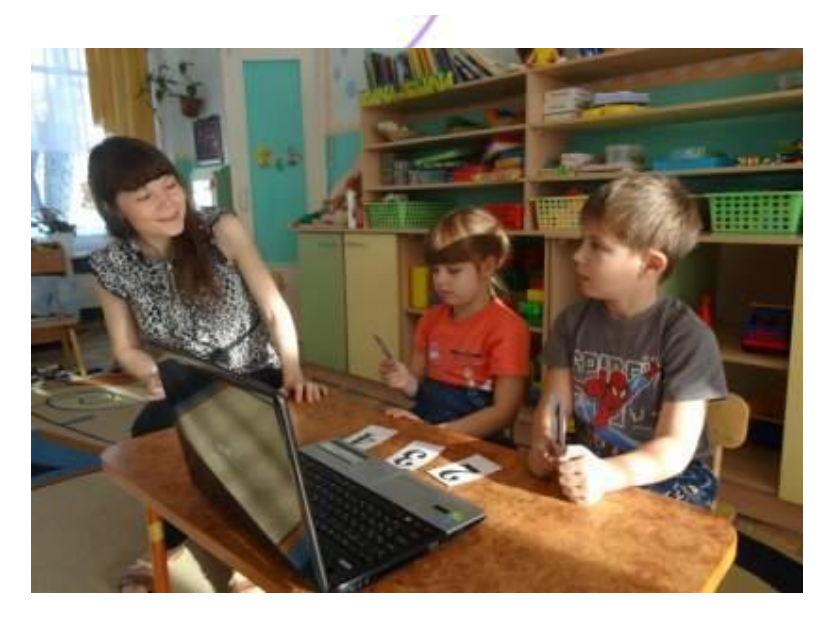

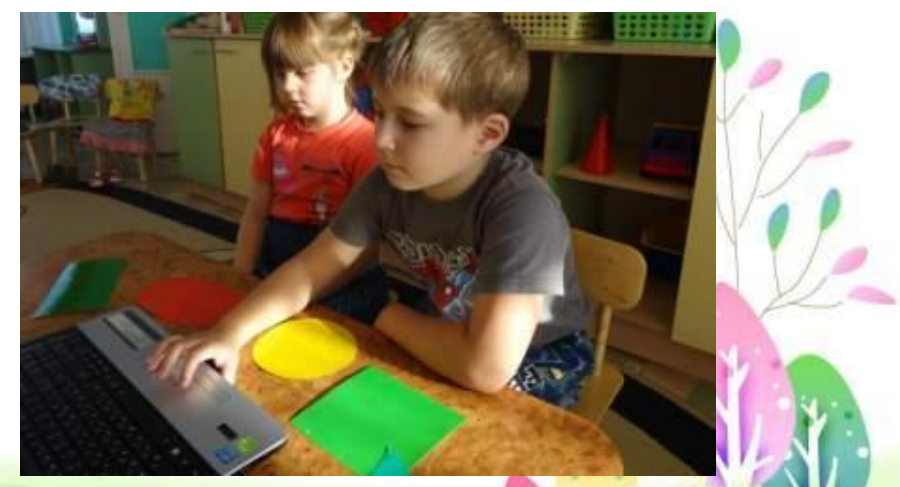

### *Сохранение здоровья детей при работе с*

*компьютером. Говоря об использовании компьютера детьми раннего возраста, встает вопрос о сохранении здоровья и зрения. Разумно сделать ограничения занятий с ПК по времени. Для детей 5-6 лет норма не должна превышать 10 минут. Периодичность занятий 1раз в неделю.* 

 *Для снижения утомительности компьютерных занятий необходимо обеспечить гигиенически рациональную организацию рабочего места: соответствие мебели росту ребенка, достаточный уровень освещенности. Экран видеомонитора должен находиться на уровне глаз или чуть ниже, на расстоянии*

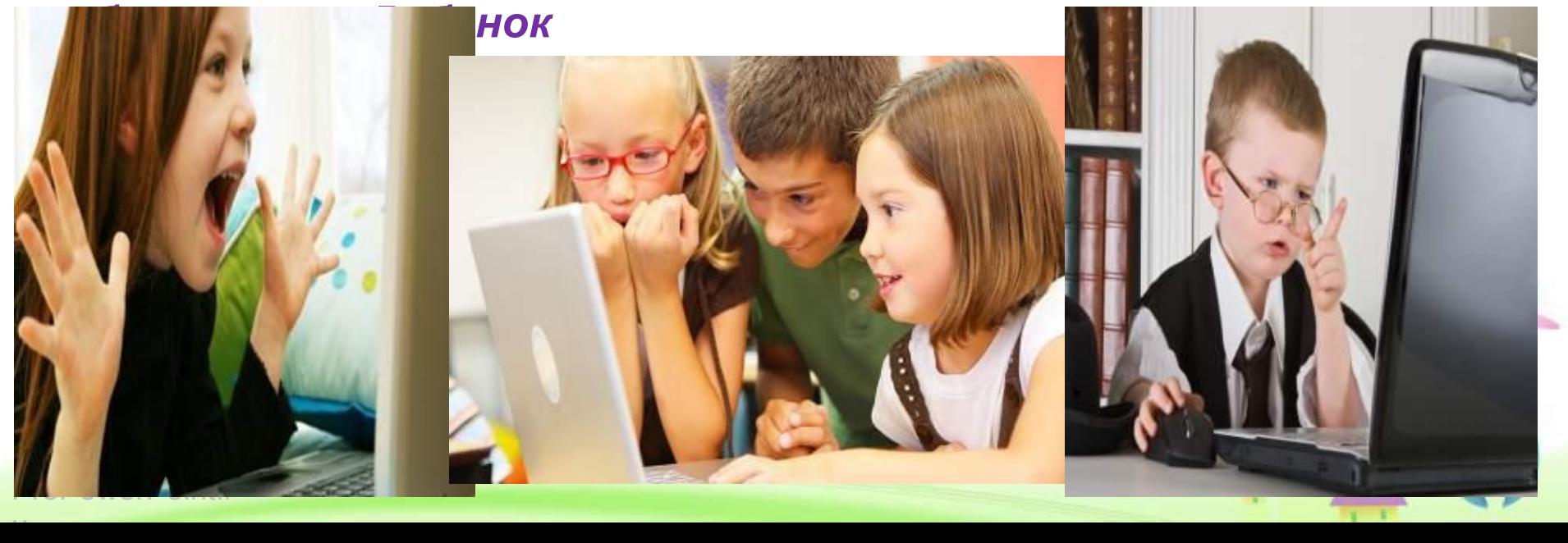

*1.Ваше отношение к использованию информационных компьютерных технологий в детском саду?*

*А) считаю возможным их использование в детском саду;*

*Б) их использование должно быть ограничено;*

*В) не должны использоваться.*

*2.Для чего из перечисленного ребенок в Вашей семье обычно использует компьютер дома?*

*А) смотрит видеоролики, слушает аудио сказки;*

*Б) играет;*

*В) занимается по специальным детским развивающим программам;*

*Г) ребенку не разрешаем пользоваться компьютером.*

*3.Следите ли вы за тем, чем ребёнок занимается за компьютером?*

*А) Да;* 

*<i>Б***) Нет;** 

*В) Стараюсь, но не всегда получается. Редко.*

*4.С какими моментами использования ИКТ Вы согласны?*

*А) компьютерные игры развивают у ребенка быстроту реакции, мелкую моторику рук,* 

*визуальное восприятие объектов, память и внимание, логическое мышление, зрительно-*

*моторную координацию... (речь идет об играх, которые имеют возрастную рекомендацию);*

*Б) ребенок, который с детства ориентируется в компьютере, чувствует себя более уверенно,* 

*потому что ему открыт доступ в мир современных технологий;*

*В) нет положительных моментов в использовании компьютера.*

*5.Что Вы про себя могли сказать...*

ProPowerPoint.r *А) Нахожу для себя и своего ребенка интересные ресурсы Интернета;*

u *Б) Активный пользователь Интернет;*

#### *Выводы:*

*использование информационнокоммуникативных технологий в дошкольном учреждении является обогащающим и преобразующим фактором развивающей предметной образовательной среды.*

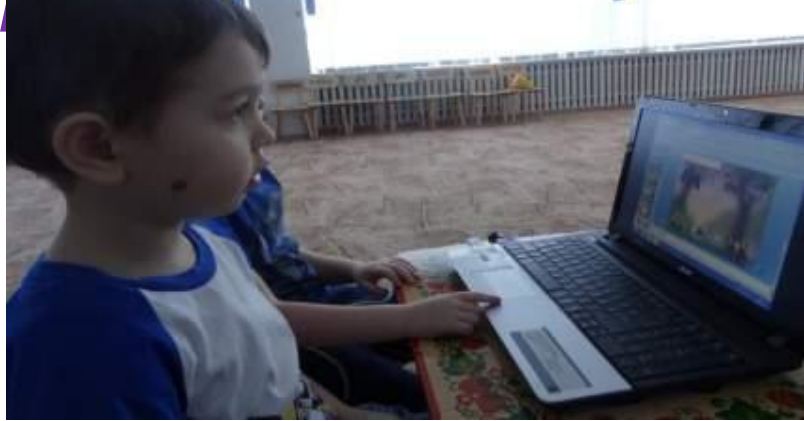

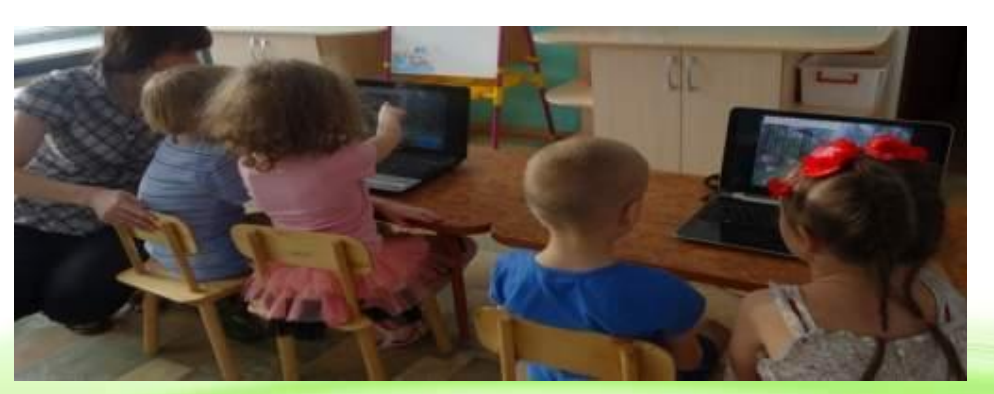

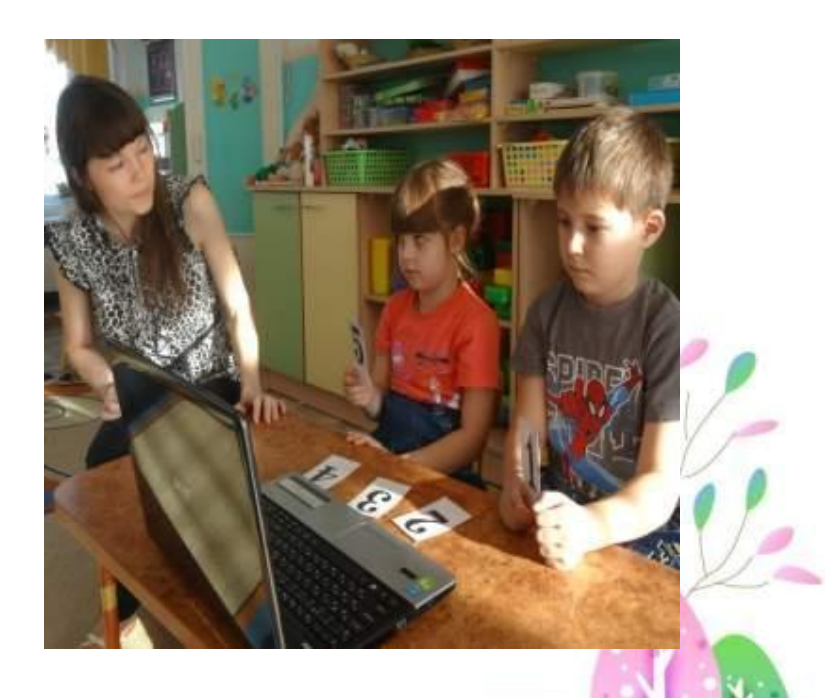

## *Спасибо за внимание*

**...** 

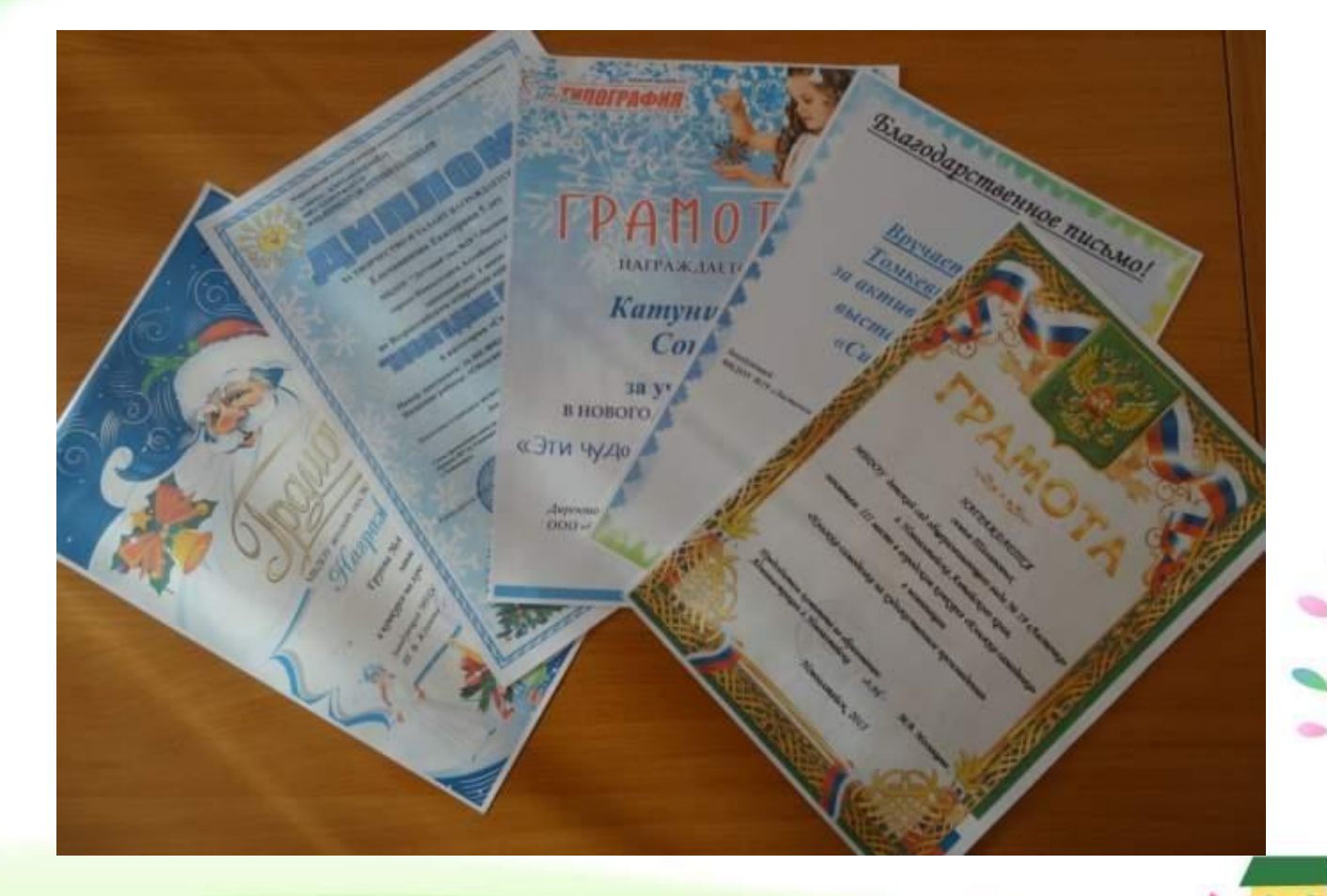

ProPowerPoint.r u

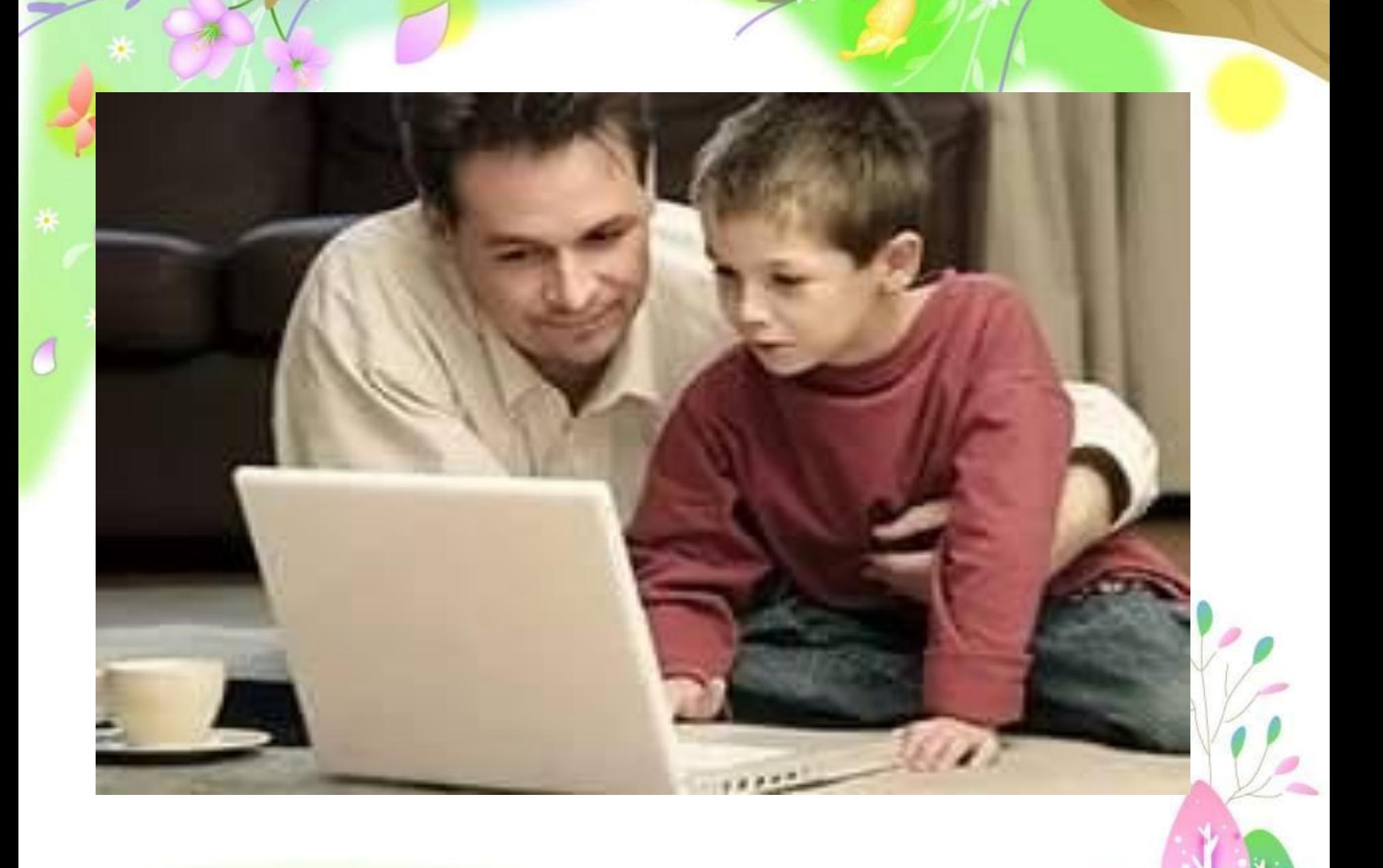

-31

ProPowerPoint.r u